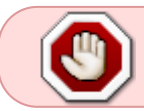

Cet article n'est plus tenu à jour. Rendez vous sur [la page de 140 du wiki ./play.it](http://wiki.dotslashplay.it/fr/games/140) pour la dernière version de ce guide.

version vendue sur Humble Bundle

- scripts :
	- $\circ$  lien mort supprimé
	- o lien mort supprimé
- cible :
	- 140\_Linux\_1389820765.zip
- dépendances :
	- $\circ$  unzip
		- fakeroot

 $\pmb{\times}$ 

## **Utilisation**

1. Téléchargez les scripts, et placez-les dans un même répertoire que l'archive :

ls

```
140_Linux_1389820765.zip play-140_humblebundle-1389820765.sh play-
anything.sh
```
2. Installez les dépendances du script :

apt-get install unzip fakeroot

3. Lancez le script :

sh ./play-140\_humblebundle-1389820765.sh

4. Patientez quelques minutes, le script s'achèvera en vous donnant la série de commandes à lancer par root pour installer le jeu.

## **Utilisation avancée**

Le script présenté ici peut prendre plusieurs options pour contrôler son comportement de manière plus fine. Suivez les liens pour avoir des détails sur leur utilisation.

- [checksum](http://debian-facile.org/utilisateurs:vv222:commun:options-avancees#checksum)
- [compression](http://debian-facile.org/utilisateurs:vv222:commun:options-avancees#compression)
- [help](http://debian-facile.org/utilisateurs:vv222:commun:options-avancees#help)
- [prefix](http://debian-facile.org/utilisateurs:vv222:commun:options-avancees#prefix)

## **Liens**

[140 sur Wikipedia](https://en.wikipedia.org/wiki/140_%28video_game%29) (en anglais)

From: <http://debian-facile.org/> - **Documentation - Wiki**

Permanent link: **<http://debian-facile.org/utilisateurs:vv222:jeux:140>**

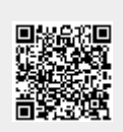

Last update: **16/02/2019 23:48**